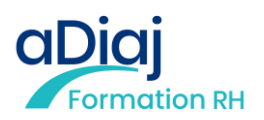

# **VISIO - Régime indemnitaire et cotation de postes**

### **En Visio-conférence, de 9h00 à 17h00**

**Inscrivez-vous au moins 2 mois avant le début du stage pour bénéficier d'un tarif préférentiel Contactez-nous pour réaliser cette formation en INTRA**

## **Objectifs**

• Acquérir la maîtrise de la cotation des postes

## **Public Visé**

• Responsables et gestionnaires de personnels territoriaux

## **Objectifs pédagogiques**

• Acquérir la maîtrise de la cotation des postes

## **Méthodes et moyens pédagogiques**

- Exposé théorique illustré de cas pratiques
- Support documentaire et paperboard

Encadrement assuré par l'ADIAJ Formation et/ou le formateur *NB : Afin de procéder aux calculs, merci de vous munir d'une calculatrice*

### **Déroulement pédagogique et prérequis techniques de la classe virtuelle, à distance**

- Chaque jour est séquencé en 4 séquences d'1h30. Pause de 15 à 30 minutes le matin et l'après-midi. Pause méridienne d'une heure.
- Chaque stagiaire sera invité à rejoindre une salle digitale, via un lien d'accès, un ID de réunion communiqué par mail, au minimum 15 à 30 minutes avant le début de la session, pour permettre de paramétrer sereinement sa connexion.
- Chaque stagiaire est également invité à émarger sur EasySign, grâce à un mail d'invitation. L'émargement est obligatoire. L'équipe de l'ADIAJ est à votre disposition pour toute aide technique.
- Chaque stagiaire reste maître de sa connexion visuelle (caméra) et sonore (son), pour permettre de suivre en toute autonomie et dans le respect de tous.
- Matériel nécessaire : un ordinateur par stagiaire, une connexion internet, un navigateur compatible, une webcam et un micro.

### **Qualification Intervenant.e.s**

• Fonctionnaire spécialiste du régime indemnitaire et de la cotation des postes

## **Pré Requis**

• Avoir suivi la formation "Rémunération des agents publics", ou justifier de connaissances sur la rémunération de niveau confirmé

## **Parcours pédagogique**

**• Introduction : principes régissant le régime indemnitaire et cadre juridique du RIFSEEP**

Fondement légal et réglementaire :- Principes du dispositif, Part fixe : l'IFSE, Part variable : le CIA, Fonctionnement de chacune des composantes Agents concernés, Articulation avec les autres primes et indemnités Préalables : Avis du CT, Délibération, Arrêté

**• L'approche managériale du RIFSEEP : un régime indemnitaire pour quoi faire ?**

Pour motiver. C'est à dire ? (rappel sur la motivation : Maslow Hersberg) Le transfert du RI par grade, un contresens (Classer les grades dans les groupes et non classer les emplois dans les groupes)

### **• La mise en pratique de l'IFSE**

Premier niveau le « F » d'IFSE : Pour reconnaître la valeur d'un poste. La notion de fonction et de poids de la fonction

- Méthode de la cotation
- . Identifier les différents niveaux (différence métier/ fonction / poste)
- . Elaborer une échelle de valeurs
- . Définir des critères de pesage
- . Attribuer un "poids" à chaque fonction
- . Définir les montants individuels de régime indemnitaire
- Cas pratique : conception d'un critère en sous-groupes

- L'approche empirique des emplois : Une méthode « soft » de cotation Deuxième niveau le « S » d'IFSE : Pour reconnaître un intérim, une sujétion,

responsabilité, compétence - Troisième niveau le « E » d'IFSE : Pour prendre en compte l'expérience, le marché du travail, la mobilité

### **• La mise en pratique du CIA**

Le CIA et les modes d'évaluation du travail

- Définitions des montants de CIA
- Problèmes techniques posés par le CIA et solutions
- L'intéressement collectif et le projet exceptionnel

#### **• Assurer la transition entre 2 régimes indemnitaires**

- Le maintien temporaire
- Les indemnités dégressives

**A distance - Synchrone**

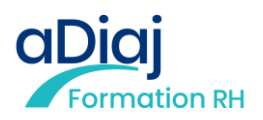

## **Méthodes et modalités d'évaluation**

Les stagiaires sont invités par mail à signer une feuille d'émargement électronique via EasySign

Modalités d'évaluation : Les stagiaires sont invités par mail à compléter une évaluation de la satisfaction des stagiaires via EvalOne et des

acquis de la formation via Google Form

Vos résultats à ce test, ainsi qu'aux éventuels cas pratiques distribués lors de la formation vous permettront de compléter en auto-évaluation l'attestation de fin de formation

Sanction de la formation : Délivrance d'une attestation d'assiduité et d'une attestation de fin de formation

## **Modalités d'Accessibilité**

Merci de nous contacter pour tout besoin d'aménagement

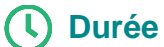

14.00 Heures

**2** Jours

De 4 à 14 Personnes **Inter (Par personne) : 1 260.00** 

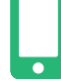

**Contactez-nous ! Julien LAUDAT Chargé de formation**

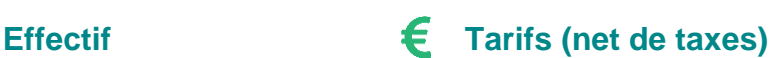

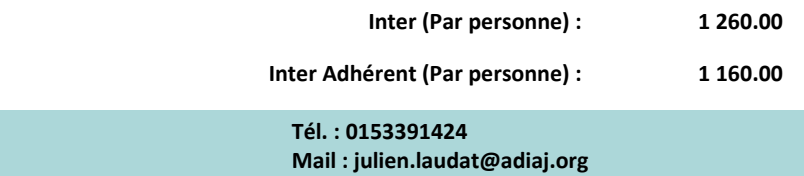

**ADIAJ Formation - Numéro de déclaration d'activité (ne vaut pas agrément de l'état) : 11.75.18.99.575**